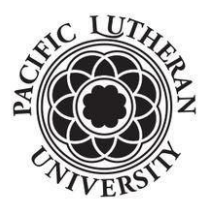

## **Payroll Office ACH Authorization for Direct Deposit for PLU Students, Faculty and Staff Phone: 253-535-7531 \* Fax: 253-536-5060**

 **\*\*\* In Order to Process This Form, Please Complete in Pen \*\*\***

## **Section A. Please Print**

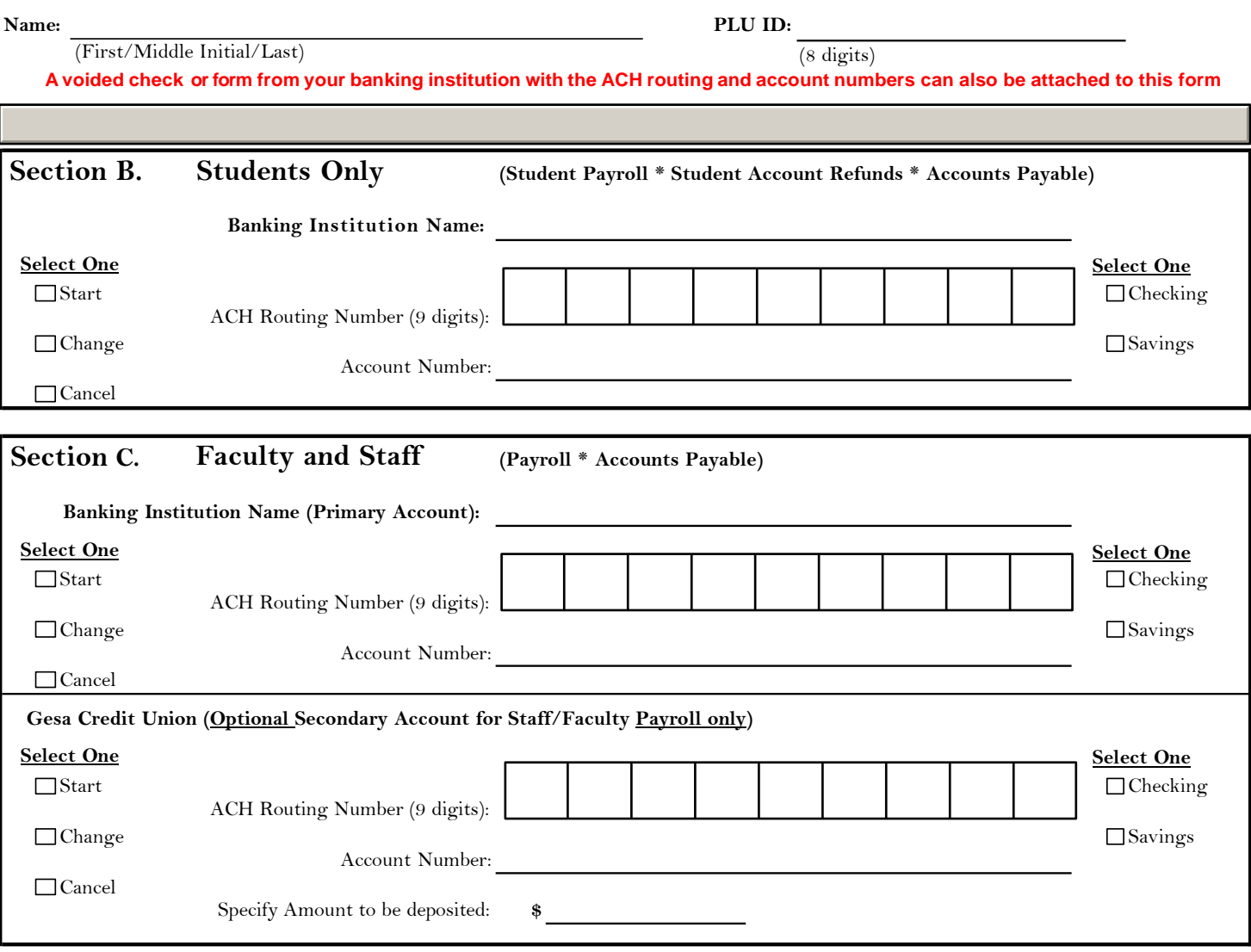

**\*\*\* You will receive notification of each deposit via your Pacific Lutheran University email account \*\*\***

I hereby authorize Pacific Lutheran University to initiate credit entries to the depository account(s) at the financial institution(s) as indicated above. If PLU deposits funds to my account(s) which I am not entitled to receive, I authorize PLU to direct the bank **to return the funds deposited in error.**

I agree not to hold Pacific Lutheran University responsible for any delay or loss of funds due to incorrect or incomplete information supplied by me or by my financial institution or due to an error on the part of my financial institution in depositing **funds to my account.**

Foreign bank accounts are excluded from the above. **process cancellations or changes to this information.** This agreement will remain in effect until Pacific Lutheran University receives a written notice of cancellation from me or my financial institution, or until I submit a new direct deposit form to the Payroll Office. Allow ten business days for the University to

Signature: Date: Date: Date: Date: Date: Date: Date: Date: Date: Date: Date: Date: Date: Date: Date: Date: Date: Date: Date: Date: Date: Date: Date: Date: Date: Date: Date: Date: Date: Date: Date: Date: Date: Date: Date: D

**Submit completed forms in-person to the Payroll Office. We are located in the Hauge Administration Building rm 102-J.** 

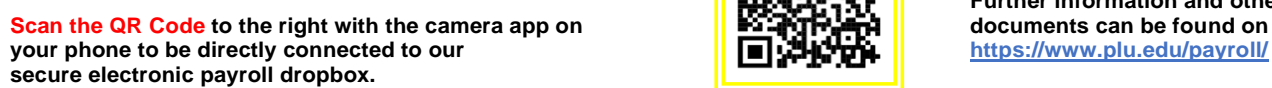

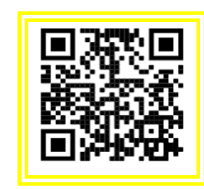

**Further information and other payroll**